# <span id="page-0-0"></span>The Removal of cgiemail and cgiecho

# **Overview**

Recently-discovered flaws in the cgiemail and cgiecho scripts have caused cPanel, Inc. to remove support for them in cPanel & WHM. The upstream author of the cgiemail scripts has not provided maintenance in over a decade. While cPanel, Inc. has provided patches for issues and vulnerabilities when we discover them, modern shared hosting environments should not depend on this script.

To remove the cgiemail and cgiecho scripts from your system, perform the correct steps for your version of cPanel & WHM:

- **cPanel & WHM version 64 and earlier** Manually remove the cgiemail and cgiecho scripts from the cgi-sys directory and cgibin directories. To do this, manually run the /usr/local/cpanel/scripts/clean\_cgiemail script.
- **cPanel & WHM version 68** Remove these scripts via the Feature Showcase interface when you log in to WHM. This feature automatically runs the /usr/local/cpanel/scripts/clean\_cgiemail script.

# **The clean\_cgiemail script**

The /usr/local/cpanel/scripts/clean\_cgimail script removes the cpanel-cgiemail RPM from the system. It also removes copies of the cgiemail and cgiecho scripts from users' cgi-bin directories.

To use this script, run the following command:

```
/usr/local/cpanel/scripts/clean_cgimail [arguments]
```
#### **Arguments**

The /usr/local/cpanel/scripts/clean\_cgimail script accepts the following arguments:

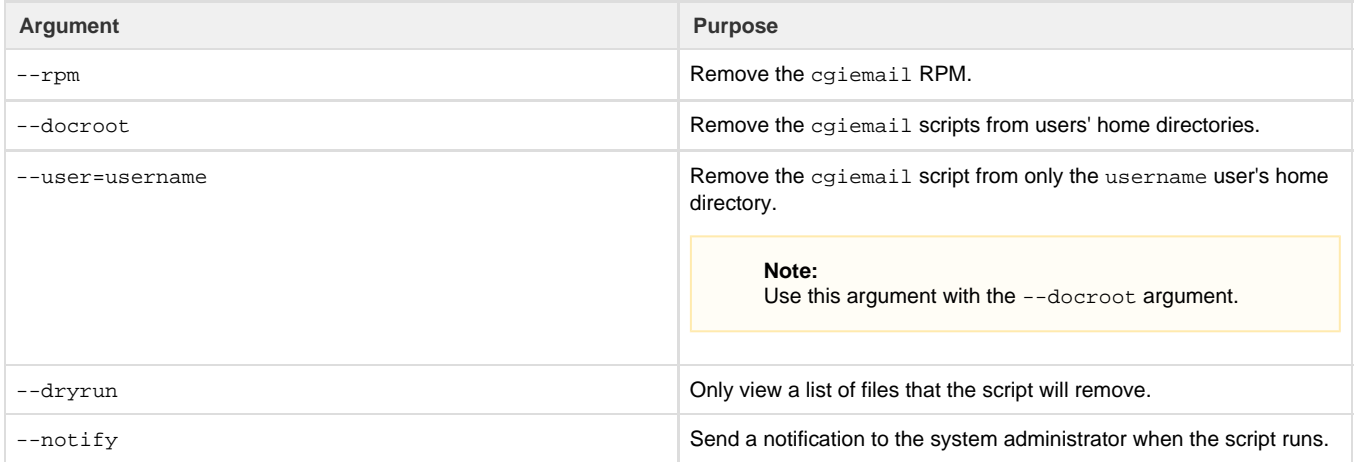

### **Example**

For example, run the following command to remove the cpanel-cgiemail RPM and remove the cgiemail script from the username user's home directory:

```
/usr/local/cpanel/scripts/clean_cgiemail --rpm --docroot --user=username
```
This command's output will resemble the following example:

```
info [clean_cgiemail] Removing RPM: cpanel-cgiemail-1.6-5.cp1136.x86_64 ...
info [clean_cgiemail] Success.
info [clean_cgiemail] Removing file:
/home/foobar/public_html/cgi-bin/cgiemail ...
info [clean_cgiemail] Success.
info [clean_cgiemail] Found 1 scripts in user docroots.
```
## **Additional documentation**

[Suggested documentation](#page-1-3)[For cPanel users](#page-1-2)[For WHM users](#page-1-1)[For developers](#page-1-0)

- <span id="page-1-3"></span>• [How to Enable Additional CGI Scripts](https://documentation.cpanel.net/display/CKB/How+to+Enable+Additional+CGI+Scripts)
- <span id="page-1-2"></span>• [The Removal of cgiemail and cgiecho](#page-0-0)

# Content by label

There is no content with the specified labels

- <span id="page-1-1"></span>• [How to Enable Additional CGI Scripts](https://documentation.cpanel.net/display/CKB/How+to+Enable+Additional+CGI+Scripts)
- [The Removal of cgiemail and cgiecho](#page-0-0)
- <span id="page-1-0"></span>[cPanel API 1 Functions - Cgi::phpmyadminlink](https://documentation.cpanel.net/display/DD/cPanel+API+1+Functions+-+Cgi%3A%3Aphpmyadminlink)
- [cPanel API 1 Functions Cgi::backuplink](https://documentation.cpanel.net/display/DD/cPanel+API+1+Functions+-+Cgi%3A%3Abackuplink)
- [cPanel API 1 Functions Cgi::displayurchin](https://documentation.cpanel.net/display/DD/cPanel+API+1+Functions+-+Cgi%3A%3Adisplayurchin)
- [cPanel API 1 Modules Cgi](https://documentation.cpanel.net/display/DD/cPanel+API+1+Modules+-+Cgi)